Faculté des sciences sociales Département d'économique

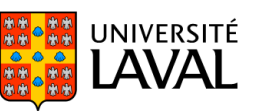

# PLAN DE COURS ECN-1030 : Institutions et marchés financiers NRC 54758 | Été 2023

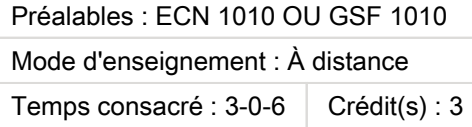

La fonction-clé des systèmes financiers est de faire le lien entre les agents économiques qui épargnent et les agents économiques qui ont besoin de financement et de crédit. Ce cours analyse les différents aspects de ce lien au Canada : la grande variété des instruments monétaires et de crédit; comment les taux de rendement sur ces instruments sont déterminés; le développement et l'organisation des institutions financières canadiennes (banques, quasi-banques, etc.); la réglementation de ce secteur et ses enjeux; la Banque du Canada et les relations entre sa politique monétaire et les marchés financiers.

Ce cours est offert à distance en mode asynchrone. Veuillez prendre note que si des examens sous surveillance peuvent être réalisés, ceux-ci ont lieu en soirée ou la fin de semaine.

#### Plage horaire

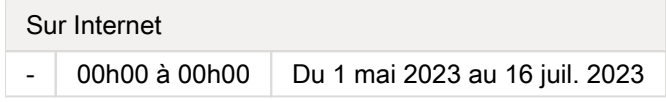

Il se peut que l'horaire du cours ait été modifié depuis la dernière synchronisation avec Capsule. [Vérifier l'horaire dans Capsule](http://www.capsule.ulaval.ca)

#### Site de cours

<https://sitescours.monportail.ulaval.ca/ena/site/accueil?idSite=154996>

## Coordonnées et disponibilités

Jérôme Gagnon-April **Enseignant** [jerome.gagnon-april.1@ulaval.ca](mailto:jerome.gagnon-april.1@ulaval.ca)

**Disponibilités** 

Je ne tiens pas d'heures de bureau régulières mais je suis disponible sur rendez vous. Veuillez me rejoindre par courriel.

## Soutien technique

CSTIP - Centre de services en TI et pédagogie

Pavillon Charles-De Koninck, local 0248 [aide@cstip.ulaval.ca](mailto:aide@cstip.ulaval.ca)

Téléphone : 418-656-2131 poste 405222 418-656-5222

#### Informations techniques importantes

[Accéder à l'horaire du CSTIP](https://www.cstip.ulaval.ca/#contact) [2] [Liste des navigateurs supportés](https://www.ene.ulaval.ca/monportail-sites-de-cours/faq#collapse_1_2)  $\boxtimes$ [Avis important concernant les appareils mobiles](https://www.ene.ulaval.ca/monportail-sites-de-cours/faq#collapse_1_3)  $\mathbb{Z}^7$  (iOS, Android, Chrome OS) [TeamViewer](https://get.teamviewer.com/cstip)  $\mathbb Z$  est l'application utilisée par le CSTIP pour faire du soutien à distance. En exécutant cette application, vous permettrez à un agent de soutien informatique de se connecter à votre poste pour vous aider.

### Plateformes de vidéoconférence institutionnelles

Voici l'information essentielle pour vous connecter à l'une ou l'autre de nos plateformes de vidéoconférence institutionnelles.

[Microsoft Teams ULaval](https://www.ulaval.ca/sites/default/files/bse/continuite/Guide%20-%20Travail%20d)  $\boxtimes$ [Zoom ULaval](https://ene.ulaval.ca/classe-virtuelle-zoom/etudiants-participer-a-une-classe-virtuelle-zoom) Z

# Sommaire

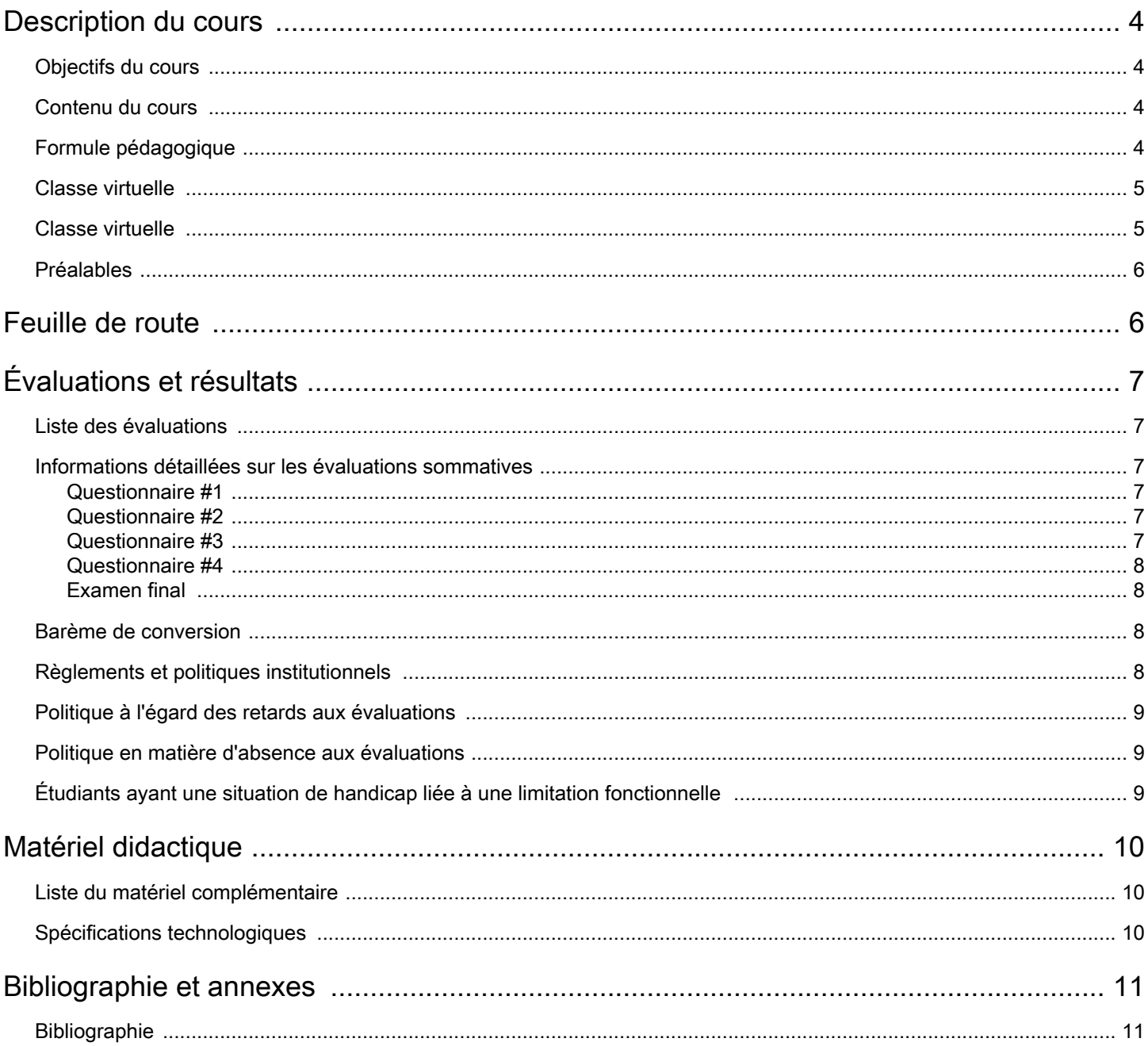

# <span id="page-3-0"></span>Description du cours

#### <span id="page-3-1"></span>Objectifs du cours

Le cours vise à donner aux étudiants une bonne connaissance des systèmes financiers et monétaires canadiens. Le cadre historique et institutionnel de ces systèmes est abordé. Des éléments de théorie financière et monétaire sont présentés et mis en pratique.

#### <span id="page-3-2"></span>Contenu du cours

L'organisation du cours couvre les chapitres 2 à 17 du manuel de référence (sixième édition de la version canadienne), à l'exception des chapitres 9 et 13. Notez que la matière du chapitre 9 est tout de même accessible pour ceux qui désirent fouiller davantage cette partie du cours.

Système financier, monnaie et taux d'intérêt

- a. Aperçu du système financier (Miskin et Selertis, chapitre 2)
- b. La monnaie : concepts et définitions (Miskin et Selertis, chapitre 3)
- c. Comprendre les taux d'intérêt (Miskin et Selertis, chapitre 4)

Les marchés obligataires et boursiers

- a. L'évolution des taux d'intérêt (Miskin et Selertis, chapitre 5)
- b. Structure à risque et structure à terme des taux d'intérêt (Miskin et Serletis, chapitre 6)
- c. Marchés boursiers (Mishkin et Serletis, chapitre 7)

#### Institutions financières

- a. Structures financières (Mishkin et Serletis, chapitre 8)
- b. Réglementation bancaire (Mishkin et Serletis, chapitre 10)
- c. Industrie bancaire : structure et compétition (Mishkin et Serletis, chapitre 11)
- d. Gestion des institutions financières (Mishkin et Serletis, chapitre 12)

#### Banques centrales et politique monétaire

- a. Structure des banques centrales et de la Banque du Canada (Mishkin et Serletis, chapitre 14)
- b. L'offre de monnaie (Mishkin et Serletis, chapitre 15)
- c. Outils de la politique monétaire (Mishkin et Serletis, chapitre 16)
- d. La conduite de la politique monétaire : objectifs et cibles (Mishkin et Serletis, chapitre 17)

#### <span id="page-3-3"></span>Formule pédagogique

Le cours s'appuiera sur la matière du livre suivant : Mishkin, F. et Serletis, A. (2016) : The Economics of Money, Banking and Financial Markets; Addison Wesley Longman – Pearson Education Canada (6e édition). Cette version n'est plus éditée et n'est donc plus disponible à la Coop Zone. Cependant, elle se trouve facilement sur le marché usagé ou chez d'autres marchands.

[Une 7e édition, en version numérique seulement, est disponible](https://www.pearson.com/store/p/the-economics-of-money-banking-and-financial-markets-seventh-canadian-edition/P100002580569?format=E_TEXT)  $\mathbb Z$ . Deux types d'outils sont disponibles : le manuel (eText) et les exercices (MyLab). Le livre est recommandé mais pas obligatoire.

Chaque chapitre contient :

- entre 5 à 10 pages de notes de cours présentées en format PDF;
- une présentation PowerPoint en format PDF servant à compléter les notes de cours;
- des articles de presse ou des travaux de recherche économiques;
- des exercices, afin de bien assimiler la matière. Dans le contexte d'un cours à distance, ces exercices (et le corrigé qui les accompagne) revêt une importance majeure pour votre bonne compréhension des concepts.

Un forum est également disponibles sur le site et les étudiants sont fortement encouragés à l'utiliser, puisque le cadre d'un cours à distance, il s'avère la meilleure façon de communiquer avec vos camarades de classe et avec le professeur. Notez que ce dernier s'engage à répondre à vos questions en moins de 48 heures. Finalement, des examens des années antérieures seront mis sur le site au moment opportun.

#### <span id="page-4-0"></span>Classe virtuelle

Avant d'assister à une séance :

Il est indispensable de consulter [les tutoriels destinés aux étudiants](http://www.ene.ulaval.ca/classe-virtuelle).

Pour assister à une classe virtuelle :

Visitez la section Classes virtuelles, disponible dans le menu d'outils de votre site de cours pour vérifier l'horaire de vos classes virtuelles et pour y accéder.

Si vous y accédez avant votre enseignant, vous serez mis en attente. Lorsque votre enseignant sera connecté, vous serez dirigé automatiquement dans la classe virtuelle. Une fois dans la salle, il est fortement conseillé de faire un test audio en cliquant sur Assistant configuration audio dans l'onglet Réunion disponible dans le coin supérieur gauche.

Pour écouter une séance en différé :

Si l'enseignant l'autorise, vous aurez accès à l'enregistrement de vos classes virtuelles. Ces enregistrements seront disponibles dans cette même section, quand l'enseignant les aura publiés.

En cas de problème technique, veuillez contacter un agent du Centre de services en TI et pédagogie à l'adresse aide@cstip. ulaval.ca ou bien au (418) 656-2131 poste 5222.

#### <span id="page-4-1"></span>Classe virtuelle

Avant d'assister à une séance :

Il est indispensable de consulter [les tutoriels destinés aux étudiants](http://www.ene.ulaval.ca/classe-virtuelle)  $\mathbb{Z}$ .

Pour assister à une séance synchrone :

Les séances ont lieu sur la plateforme Adobe Connect. Visitez la section Classes Virtuelles de votre site de cours pour vérifier l'horaire de vos classes virtuelles pour la session.

Vous devrez utiliser votre IDUL et votre NIP pour vous connecter. Si vous vous y accédez avant votre enseignant, vous serez mis en attente. Lorsque votre enseignant sera connecté, vous serez dirigé automatiquement dans la classe virtuelle. Une fois dans la salle, il est fortement conseillé de faire un test audio en cliquant sur Assistant configuration audio dand l'onglet Réunion en haut à gauche.

Pour participer à une rencontre Adobe Connect, il est important de disposer d'un casque d'écoute avec microphone. L'utilisation des haut-parleurs et du micro interne de votre ordinateur n'est pas recommandée, car cela pourrait générer de l'écho qui indisposerait les autres participants.

Si vous ne possédez pas de casque d'écoute avec microphone et que vous prévoyez en acheter un, nous vous suggérons de vous procurer un modèle avec prise USB. Le son sera de meilleure qualité et le branchement sera plus facile qu'avec les modèles dits « analogiques » (mini-fiches).

Pour comparer différents modèles, nous vous invitons à consulter la [section Casques d'écoute sur le site Web de la librairie](http://www.zone.coop/recherche.html?tx_stsphinxsearch_search%5b__referrer%5d%5bextensionName%5d=StSphinxsearch&tx_stsphinxsearch_search%5b__referrer%5d%5bcontrollerName%5d=SphinxSearchPlugin&tx_stsphinxsearch_search%5b__referrer%5d%5bactionName%5d=search&tx_stsphinxsearch_search%5b__hmac%5d=a%3A6%3A%7bs%3A6%3A%22action%22%3Bi%3A1%3Bs%3A8%3A%22advanced%22%3Bi%3A1%3Bs%3A8%3A%22keywords%22%3Bi%3A1%3Bs%3A13%3A%22selectedIndex%22%3Bi%3A1%3Bs%3A6%3A%22fields%22%3Ba%3A8%3A%7bs%3A4%3A%22name%22%3Bi%3A1%3Bs%3A6%3A%22author%22%3Bi%3A1%3Bs%3A6%3A%22editor%22%3Bi%3A1%3Bs%3A6%3A%22ISBN10%22%3Bi%3A1%3Bs%3A6%3A%22ISBN13%22%3Bi%3A1%3Bs%3A4%3A%22code%22%3Bi%3A1%3Bs%3A7%3A%22ePubPDF%22%3Bi%3A1%3Bs%3A12%3A%22manufacturer%22%3Bi%3A1%3B%7ds%3A10%3A%22controller%22%3Bi%3A1%3B%7daab67031b24b8fdd78d1e9ded84cb4494cc0b0a5&tx_stsphinxsearch_search%5baction%5d=search&tx_stsphinxsearch_search%5badvanced%5d=&tx_stsphinxsearch_search%5bkeywords%5d=Casque+d%27%C3%A9coute+avec+Micro&tx_stsphinxsearch_search%5bselectedIndex%5d=0&tx_stsphinxsearch_search%5bfields%5d%5bcategories%5d=0&tx_stsphinxsearch_search%5bfields%5d%5bcategories%5d=0&tx_stsphinxsearch_search%5bfields%5d%5bcategories%5d=0&tx_stsphinxsearch_search%5bfields%5d%5bcategories%5d=0&tx_stsphinxsearch_search%5bfields%5d%5bname%5d=&tx_stsphinxsearch_search%5bfields%5d%5bauthor%5d=&tx_stsphinxsearch_search%5bfields%5d%5beditor%5d=&tx_stsphinxsearch_search%5bfields%5d%5bISBN10%5d=&tx_stsphinxsearch_search%5bfields%5d%5bISBN13%5d=&tx_stsphinxsearch_search%5bfields%5d%5bcode%5d=&tx_stsphinxsearch_search%5bfields%5d%5bmanufacturer%5d=)  [Zone de l'Université Laval.](http://www.zone.coop/recherche.html?tx_stsphinxsearch_search%5b__referrer%5d%5bextensionName%5d=StSphinxsearch&tx_stsphinxsearch_search%5b__referrer%5d%5bcontrollerName%5d=SphinxSearchPlugin&tx_stsphinxsearch_search%5b__referrer%5d%5bactionName%5d=search&tx_stsphinxsearch_search%5b__hmac%5d=a%3A6%3A%7bs%3A6%3A%22action%22%3Bi%3A1%3Bs%3A8%3A%22advanced%22%3Bi%3A1%3Bs%3A8%3A%22keywords%22%3Bi%3A1%3Bs%3A13%3A%22selectedIndex%22%3Bi%3A1%3Bs%3A6%3A%22fields%22%3Ba%3A8%3A%7bs%3A4%3A%22name%22%3Bi%3A1%3Bs%3A6%3A%22author%22%3Bi%3A1%3Bs%3A6%3A%22editor%22%3Bi%3A1%3Bs%3A6%3A%22ISBN10%22%3Bi%3A1%3Bs%3A6%3A%22ISBN13%22%3Bi%3A1%3Bs%3A4%3A%22code%22%3Bi%3A1%3Bs%3A7%3A%22ePubPDF%22%3Bi%3A1%3Bs%3A12%3A%22manufacturer%22%3Bi%3A1%3B%7ds%3A10%3A%22controller%22%3Bi%3A1%3B%7daab67031b24b8fdd78d1e9ded84cb4494cc0b0a5&tx_stsphinxsearch_search%5baction%5d=search&tx_stsphinxsearch_search%5badvanced%5d=&tx_stsphinxsearch_search%5bkeywords%5d=Casque+d%27%C3%A9coute+avec+Micro&tx_stsphinxsearch_search%5bselectedIndex%5d=0&tx_stsphinxsearch_search%5bfields%5d%5bcategories%5d=0&tx_stsphinxsearch_search%5bfields%5d%5bcategories%5d=0&tx_stsphinxsearch_search%5bfields%5d%5bcategories%5d=0&tx_stsphinxsearch_search%5bfields%5d%5bcategories%5d=0&tx_stsphinxsearch_search%5bfields%5d%5bname%5d=&tx_stsphinxsearch_search%5bfields%5d%5bauthor%5d=&tx_stsphinxsearch_search%5bfields%5d%5beditor%5d=&tx_stsphinxsearch_search%5bfields%5d%5bISBN10%5d=&tx_stsphinxsearch_search%5bfields%5d%5bISBN13%5d=&tx_stsphinxsearch_search%5bfields%5d%5bcode%5d=&tx_stsphinxsearch_search%5bfields%5d%5bmanufacturer%5d=)

Pour écouter une séance en différé :

Si le professeur l'autorise, vous aurez accès à l'enregsitrement de vos classes virtuelles. Ces enregistrements seront disponibles dans cette même section, quand le professeur les aura publiés.

#### <span id="page-5-0"></span>Préalables

On doit avoir suivi le cours ECN-1010, ou l'équivalent, pour suivre ce cours. A ce titre, on s'attend à ce que les étudiants soient familiers avec des concepts de base en économique comme l'offre et la demande et l'équilibre de marché. De plus, nous utiliserons des éléments d'algèbre et d'analyse graphique dans le cours et une connaissance de base de ces outils est donc requise.

# <span id="page-5-1"></span>Feuille de route

Le tableau ci-dessous présente les semaines d'activités prévues dans le cadre du cours.

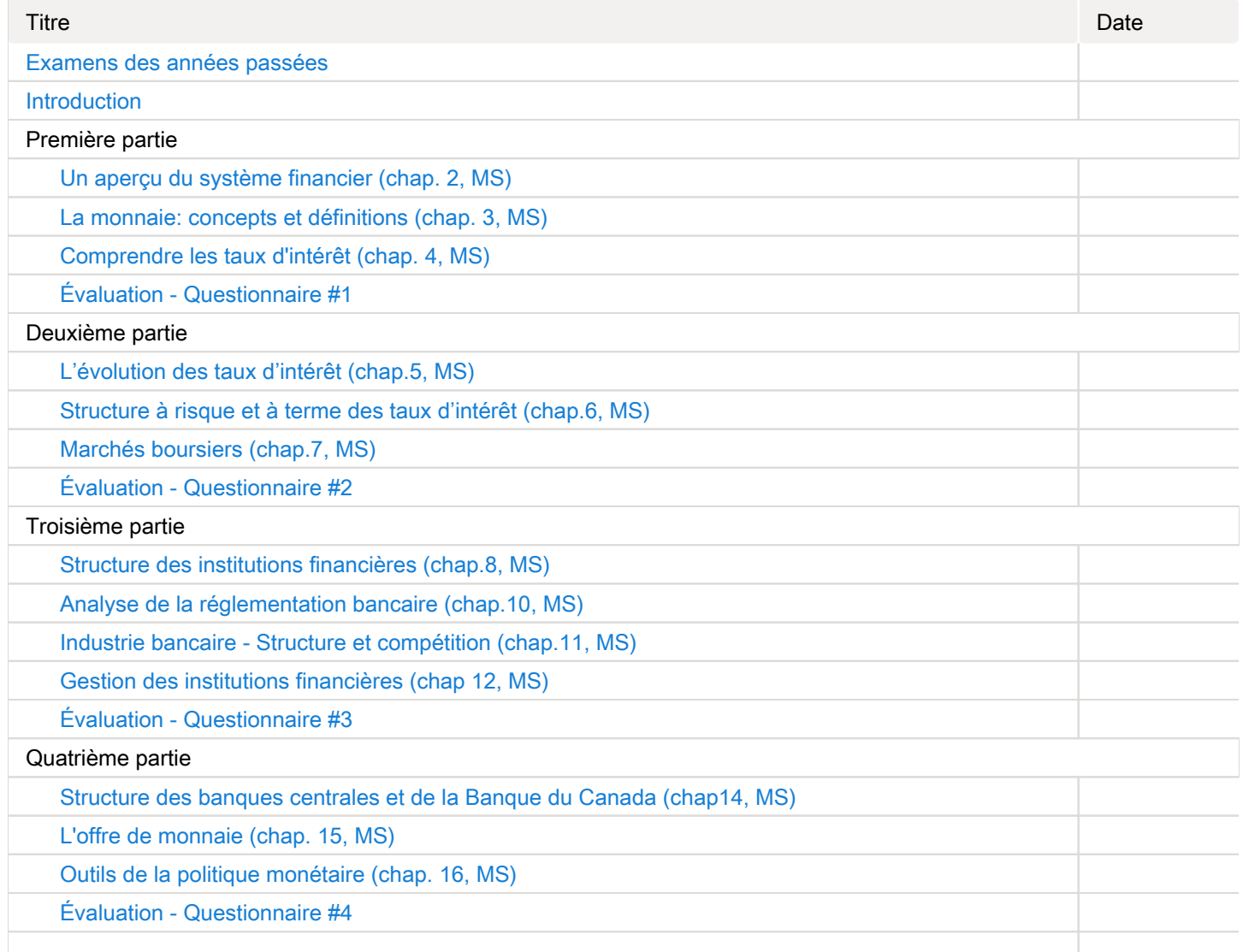

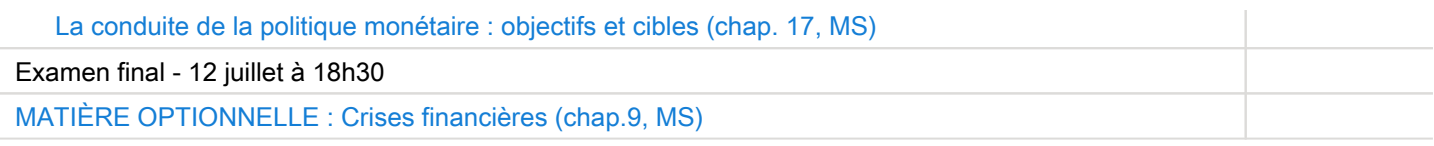

Note : Veuillez vous référer à la section Feuille de route de votre site de cours pour de plus amples détails.

# <span id="page-6-0"></span>Évaluations et résultats

## <span id="page-6-1"></span>Liste des évaluations

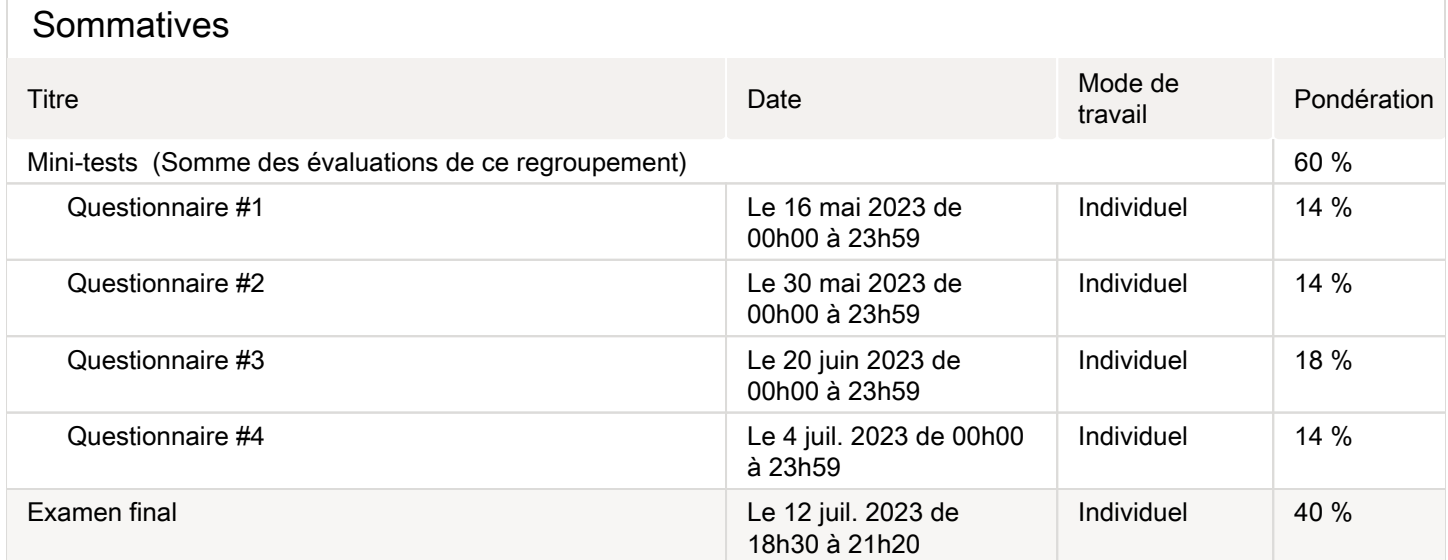

## <span id="page-6-2"></span>Informations détaillées sur les évaluations sommatives

#### <span id="page-6-3"></span>Questionnaire #1

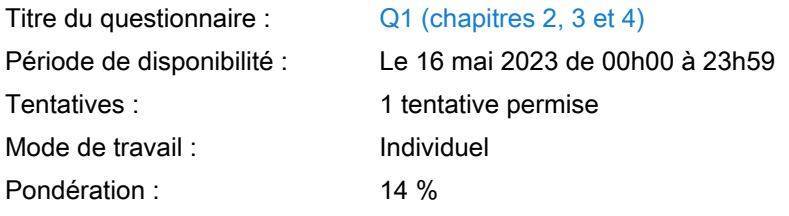

## <span id="page-6-4"></span>Questionnaire #2

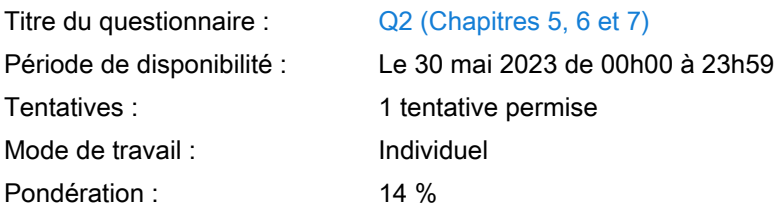

#### <span id="page-6-5"></span>Questionnaire #3

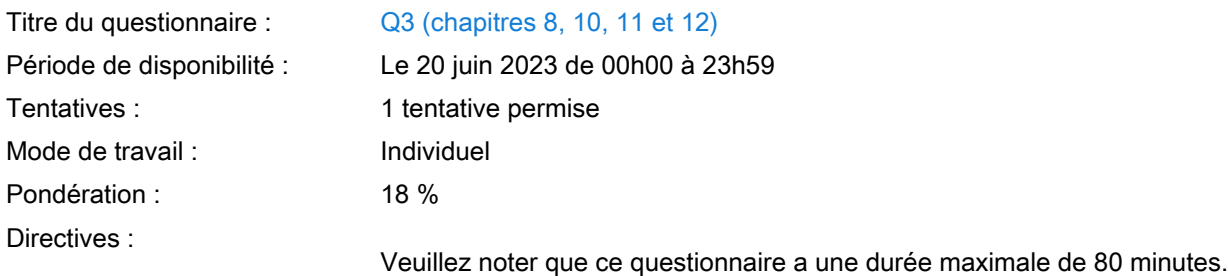

#### <span id="page-7-0"></span>Questionnaire #4

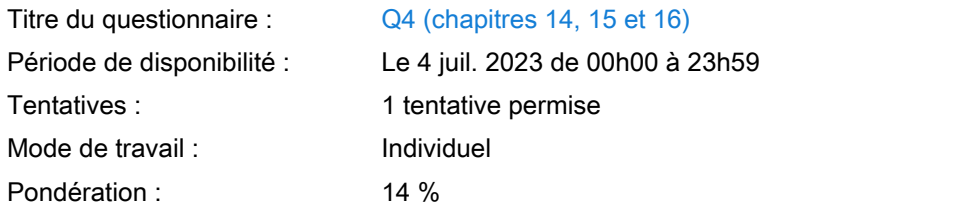

#### <span id="page-7-1"></span>Examen final

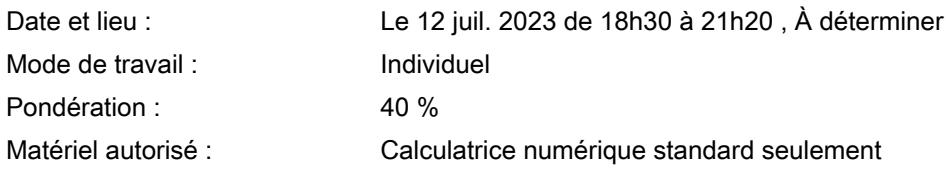

## <span id="page-7-2"></span>Barème de conversion

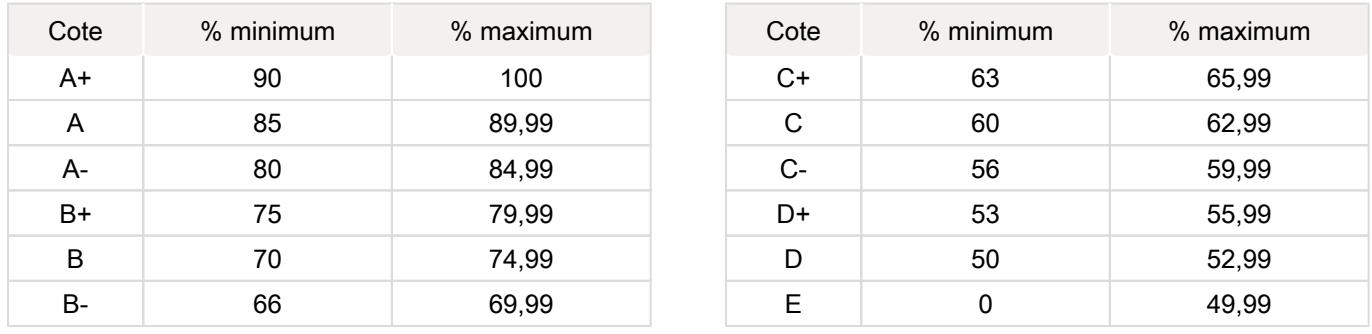

## <span id="page-7-3"></span>Règlements et politiques institutionnels

## Règlement disciplinaire

#### Infractions relatives au bon ordre

Tout étudiant a une obligation de bon comportement dans un lieu universitaire ou à l'occasion d'une activité universitaire.

#### Infractions relatives aux études

Dans le but de préserver la crédibilité des attestations ou des diplômes délivrés et afin de s'assurer que les relevés de notes et les diplômes témoignent de la compétence et de la formation réelle des étudiants, il est interdit d'avoir des comportements répréhensibles associés au plagiat.

Pour en connaitre davantage sur le plagiat et ses formes, vous pouvez consulter le site du [Bureau des droits étudiants](http://www.cadeul.com/bde/plagiat.php) , la capsule d'information [Citer ses sources et éviter le plagiat](https://www.bibl.ulaval.ca/diapason/plagiat/plagiat.htm) et le site de la [Bibliothèque](http://www.bibl.ulaval.ca/chercher-autres-sujets/citer-ses-sources) pour savoir comment citer vos sources.

Tout étudiant qui commet une infraction au Règlement disciplinaire à l'intention des étudiants de l'Université Laval dans le cadre du présent cours, est passible des sanctions qui sont prévues dans ce règlement.

Consultez le règlement à l'adresse suivante :<http://ulaval.ca/reglement-disciplinaire>

#### Harcèlement et violence à caractère sexuel

La Faculté des sciences sociales condamne toute manifestation de harcèlement psychologique, de harcèlement sexuel et de toute autre forme de violence à caractère sexuel. Dans le cadre des activités universitaires sous sa responsabilité, elle s'engage à prendre tous les moyens à sa disposition pour prévenir les conduites (comportements, paroles, actes ou gestes) qui portent atteinte à la dignité ou à l'intégrité psychologique ou physique, les faire cesser et sanctionner.

Consultez le règlement à l'adresse suivante :<http://ulaval.ca/reglement-prevention-harcelement>

Visitez le site du Centre de prévention et d'intervention en matière de harcèlement : [https://www2.ulaval.ca/services-ul](https://www2.ulaval.ca/services-ul/harcelement.html) [/harcelement.html](https://www2.ulaval.ca/services-ul/harcelement.html)

Politique et directives relatives à l'utilisation de l'œuvre d'autrui aux fins des activités d'enseignement, d'apprentissage, de recherche et d'étude privée à l'Université Laval

L'Université s'est dotée d'une politique institutionnelle sur le droit d'auteur le 1er juin 2014. Les enseignants doivent effectuer par eux-mêmes une saine gestion de l'utilisation de l'œuvre d'autrui, et ce, en conformité avec la Loi sur le droit d'auteur.

La Politique a pour objet d'énoncer l'importance que l'Université accorde à la protection des droits des auteurs, d'établir les choix prioritaires qui doivent être faits par le Personnel enseignant relativement à l'utilisation de l'Œuvre d'autrui aux fins des activités d'enseignement, d'apprentissage, de recherche et d'étude privée et de définir un concept administratif de l'utilisation équitable de l'Œuvre d'autrui à ces fins.

Consultez la politique à l'adresse suivante : [http://www.bibl.ulaval.ca/fichiers\\_site/bda/politique-oeuvre-autrui-ca-2014-85.pdf](http://www.bibl.ulaval.ca/fichiers_site/bda/politique-oeuvre-autrui-ca-2014-85.pdf)

#### Politique de la formation à distance

La Politique de la formation à distance établit les fondements de ce système de formation et garantit que la qualité des activités de formation à distance est égale à celle des autres activités de formation offertes par l'Université. La Politique précise les objectifs, définit les systèmes de formation disponibles à l'Université, formule les principes directeurs de la formation à distance et délimite les responsabilités des instances concernées, notamment celles des étudiants.

Consultez la politique à l'adresse suivante : [http://ulaval.ca/politique-formation-distance](https://www2.ulaval.ca/fileadmin/Secretaire_general/Politiques/Politique_de_la_formation_a_distance_CU-2016-57.pdf)

#### <span id="page-8-0"></span>Politique à l'égard des retards aux évaluations

Les étudiants sont invités à prendre connaissance de la [Politique du Département à l'égard des retards aux évaluations](https://www.fss.ulaval.ca/sites/fss.ulaval.ca/files/fss/economique/Politiques/politique_ecn_retards.pdf)  $\mathbb{Z}$ . Suivant les règles de cette politique, l'étudiant qui se présente en retard à un examen pourrait ne pas être admis.

#### <span id="page-8-1"></span>Politique en matière d'absence aux évaluations

Les étudiants sont invités à prendre connaissance de la Politique du Département d'économique à l'égard des absences aux [évaluations](https://www.fss.ulaval.ca/sites/fss.ulaval.ca/files/fss/economique/Politiques/politique_ecn_absence_examen2015-8.pdf)  $\mathbb Z$ . Une absence non justifiée suivant les règles de cette politique entrainera une note de zéro à l'évaluation manquée.

#### <span id="page-8-2"></span>Étudiants ayant une situation de handicap liée à une limitation fonctionnelle

Afin de bénéficier de mesures d'accommodement pour les cours ou les examens, un rendez-vous avec une conseillère ou un conseiller du Centre d'aide aux étudiants travaillant en accueil et soutien spécialisé en situation de handicap (ACSESH) est nécessaire. Pour ce faire, les étudiants présentant une situation de handicap liée à une limitation fonctionnelle permanente doivent visiter le site [monPortail.ulaval.ca/accommodement](http://monPortail.ulaval.ca/accommodement)  $\mathbb{Z}$  et prendre un rendez-vous, le plus tôt possible.

Au cours de la semaine qui suit l'autorisation des mesures, l'activation des mesures doit être effectuée dans [monPortail.](http://monPortail.ulaval.ca/accommodement) [ulaval.ca/accommodement](http://monPortail.ulaval.ca/accommodement)  $\boxtimes$  pour assurer leur mise en place.

Les étudiants ayant déjà obtenu des mesures d'accommodements scolaires doivent procéder à l'activation de leurs mesures pour les cours et/ou les examens dans [monPortail.ulaval.ca/accommodement](http://monPortail.ulaval.ca/accommodement)  $\boxtimes$  afin que celles-ci puissent être mises en place. Notez que l'activation doit s'effectuer au cours des 2 premières semaines de cours.

# <span id="page-9-0"></span>Matériel didactique

#### <span id="page-9-1"></span>Liste du matériel complémentaire

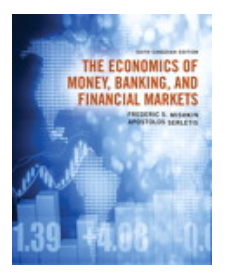

The Economics of Money, Banking and Financial Markets ( 6th édition ) Auteur : Frederic S. Mishkin, Apostolos Serletis ISBN : 9780133897388

The Economics of Money, Banking and Financial Markets, Seventh Canadian Edition ( 7th édition ) Auteur : Frederic Mishkin and Apostolos Serletis Éditeur : Pearson ISBN : 9780136469308 [https://www.pearson.com/store/p/the-economics-of-money-banking-and-financial-markets-seventh](https://www.pearson.com/store/p/the-economics-of-money-banking-and-financial-markets-seventh-canadian-edition/P100002580569)[canadian-edition/P100002580569](https://www.pearson.com/store/p/the-economics-of-money-banking-and-financial-markets-seventh-canadian-edition/P100002580569)

## <span id="page-9-2"></span>Spécifications technologiques

Afin d'accéder sans difficulté au contenu de votre cours sur monPortail, vous devez vous référer aux informations cidessous.

Liste des navigateurs supportés :

- $\bullet$ [Google Chrome](https://www.google.fr/chrome/?brand=CHBD&gclid=Cj0KCQjw9NbdBRCwARIsAPLsnFYEyMOGLZ5fuzTWPd4IAiUcxpXMuEuvkE-PwvHwcnOOnev6lOePW98aAtclEALw_wcB&gclsrc=aw.ds&dclid=CIzT5cPa7N0CFVcADAodpJ8C0g)  $\boxtimes$
- [Mozilla Firefox](https://www.mozilla.org/fr/firefox/new/?utm_source=google&utm_medium=cpc&utm_campaign=&utm_term=firefox&utm_content=A144_A203_C008994&gclid=Cj0KCQjw9NbdBRCwARIsAPLsnFYb-Uzsk-fBErIXUzcMvXyfMPpkFMKbFd7q5Iq-kj6lqw9BICzrGFoaAi_sEALw_wcB&gclsrc=aw.ds) **⊠**
- Safari
- Internet Explorer 11 et plus
- [Opera](https://www.opera.com/fr?utm_campaign=%2306%20-%20FR%20-%20Search%20-%20FR%20-%20Branded%20-%202017&gclid=Cj0KCQjw9NbdBRCwARIsAPLsnFZUxKgFU19wLXkMB0T-_VL-GRszsfwBlnVtlhzP65QhgsOlJelCrnYaApJxEALw_wcB)  $\neg$

#### Appareils mobiles

Il est important de préciser que l'utilisation des périphériques mobiles n'est pas officiellement supportée pour les sites de cours. La consultation des contenus est fonctionnelle pour la plupart des appareils sous Android et iOS, mais il existe certaines limites :

- les appareils mobiles sous Windows RT, BlackBerry et les iPhone 4 et 4S ne sont pas supportés;
- le contenu Flash n'est pas supporté, ce qui empêche la consultation des blocs de contenu audio-vidéo, de contenu Flash et de certaines présentations multimédias;
- la fonctionnalité de glisser-déposer n'est pas supportée, ce qui empêche la réalisation de certains questionnaires.

Team Viewer

TeamViewer est l'application utilisée par le CSTIP pour faire du soutien à distance. En exécutant cette application, vous permettrez à un agent de soutien informatique de se connecter à votre poste pour vous aider.

- [Accédez à TeamViewer pour Windows](https://www.cstip.ulaval.ca/sites/cstip.ulaval.ca/files/fichiers-service-informatique/TeamViewerQS_fr-idcjy5rzc8.exe)  $\mathbb{Z}^7$
- $\bullet$  [Accédez à TeamViewer pour Mac](https://www.cstip.ulaval.ca/sites/cstip.ulaval.ca/files/fichiers-service-informatique/teamviewerqs_osx.dmg)  $\boxtimes$

# <span id="page-10-0"></span>Bibliographie et annexes

#### <span id="page-10-1"></span>Bibliographie

Tous les documents indiqué Kevin Moran ont été reproduit avec son autorisation